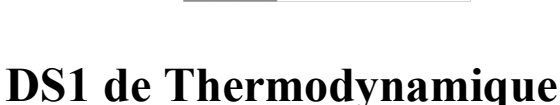

# **Semestre S3 – EC 03 02 SB 0102**

mercredi 6 novembre 2019 - 2 heures - Barème indicatif

#### **Calculatrices ENIT autorisée Documents autorisés : Tables thermodynamiques de l'eau**

*La notation prendra en compte la qualité de la rédaction :*

- *démarche justifiée ;*
- *formulation littérale avec démonstration des formules (relations, expressions) utilisées ;*
- *résultats avec unités cohérentes.*

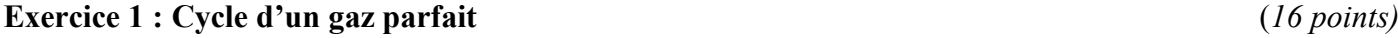

Vingt-sept moles d'air, contenues dans un piston hermétique et assimilés à un gaz parfait diatomique (*n* = 27 mol et *γ* = 1,4), subit une succession de transformations représentées dans le diagramme de Clapeyron  $[P(V)]$  suivant :

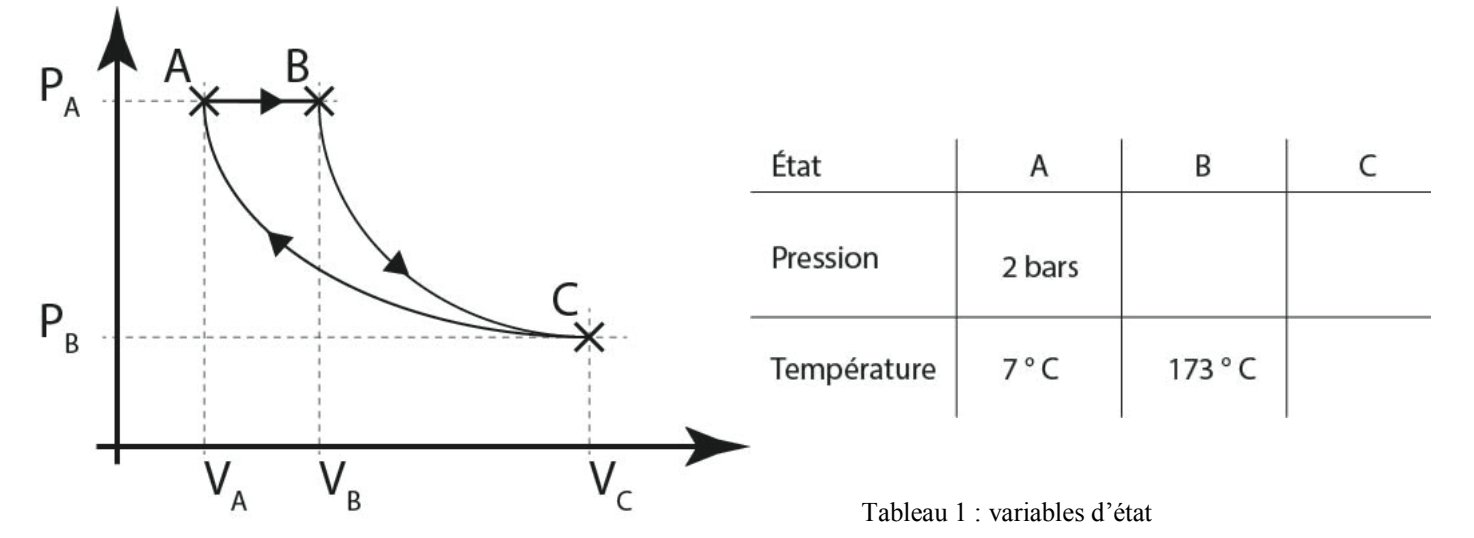

Figure 1 : diagramme de Clapeyron

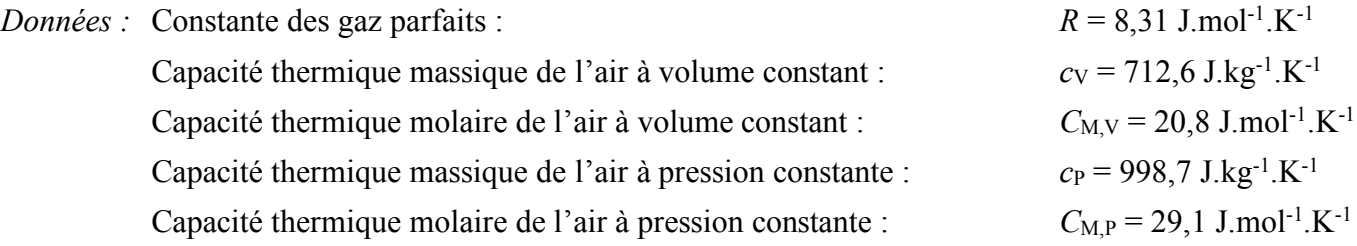

- **1. Caractéristiques du cycle.**
- a) Présenter le système, le modèle, les états d'équilibre ainsi que la nature des transformations.
- b) Déterminez, en le justifiant, s'il s'agit d'un cycle moteur ou récepteur.
- c) Remplissez le tableau 1 en justifiant chacune de vos réponses.

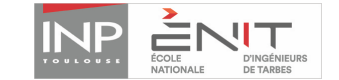

#### **2. Étude énergétique du cycle.**

#### **Les énergies seront exprimées en kilojoule. Les résultats seront utiliser pour compléter le tab.2.**

- a) Calculez les travaux échangés (*WAB*, *WBC* et *WCA*) au cours des 3 transformations (AB), (BC) et (CA).
- b) Calculez les quantité de chaleur échangées ( $Q_{AB}$ ,  $Q_{BC}$  et  $Q_{CA}$ ) au cours des 3 transformations (AB), (BC) et (CA)Déterminer la quantité de chaleur totale échangée durant ce cycle.

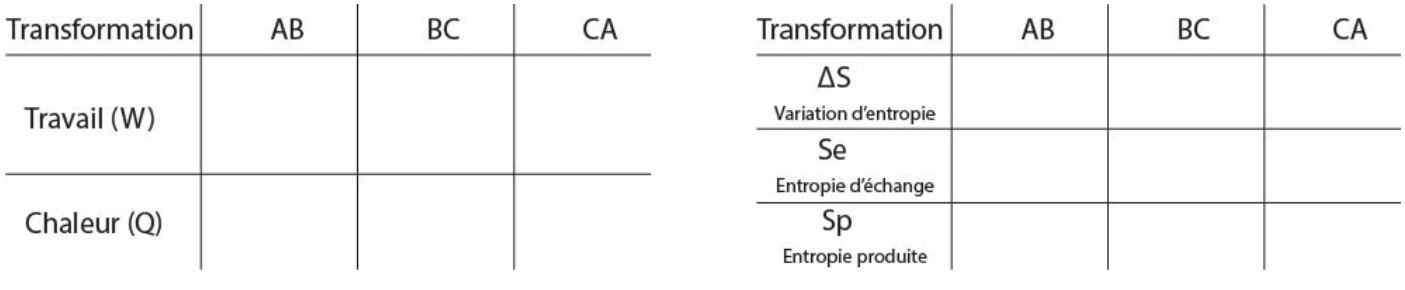

*Tableau 2 : bilan énergétique Tableau 3 : bilan entropique*

#### **3. Étude entropique du cycle.**

Au cours du cycle, les échanges thermiques (quantités de chaleur) ont lieu entre le gaz et une sources de chaleur dont la température est égale à  $\theta_2 = 227$  °C.

## **Pour les applications numériques des calculs entropiques, vous ne conserverez que trois chiffres significatifs. Les résultats seront utiliser pour compléter le tab.3.**

- a) Calculez la variation d'entropie du gaz au cours de la transformation isochore (AB), puis son entropie d'échange. En déduire l'entropie produite durant cette transformation (AB).
- b) La transformation BC est-elle isentropique ? Justifier votre réponse.
- c) De même, calculez la variation d'entropie du gaz et l'entropie d'échange au cours de la compression isotherme (CA). En déduire l'entropie créée entre C et A.
- d) En déduire l'entropie créée au cours du cycle ABCA. Le cycle proposé est-il réalisable ? Dans l'affirmative, précisez s'il s'effectue de manière réversible ou irréversible.

#### **Exercice 2 : Compression d'un gaz réel** *(4 points)*

Une enceinte munie d'un piston mobile qui coulisse sans frottement, contient une masse *m* = 3,5 kg de vapeur d'eau surchauffée, initialement à la pression  $P_1$ = 50 bars, et une température de 400 °C (état 1).

Cette vapeur doit être portée à une pression  $P_2=12$  bars (état 2). Pour parvenir à ce résultat, on se propose d'étudier et de comparer une transformation isotherme que l'on supposera réversibles :

- 1. Quelle est le volume occupé par la vapeur à l'état 1 ?
- 2. Quel est la quantité de chaleur échangé lors de la transformation de l'état 1 à l'état 2 ?
- 3. Quelle est le travail nécessaire pour réaliser cette transformation ?

#### **Les tables de variables thermodynamiques seront utilisées pour mener toute l'étude.**

### **Pour les applications numériques des énergies, vous ne conserverez que 5 chiffres significatifs.**

*—Bon courage —*